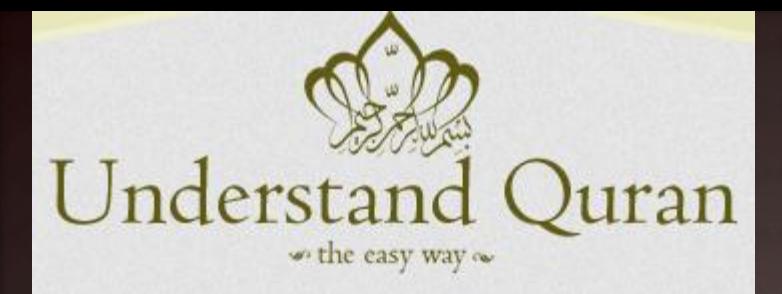

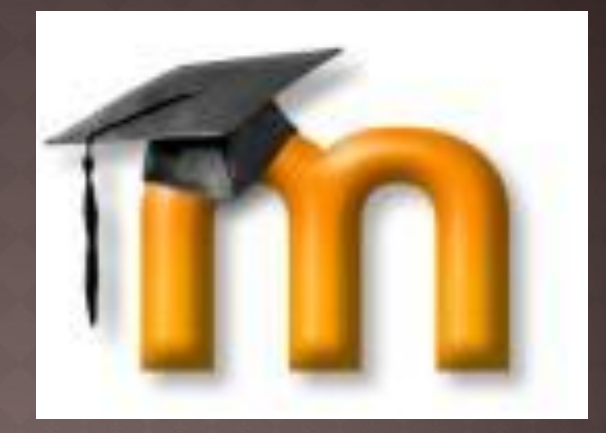

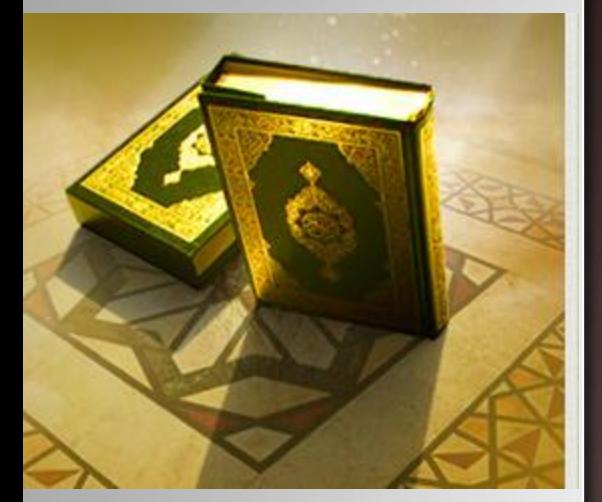

# SEVEN SIMPLE STEPS TO JOIN UQA ONLINE COURSE

courses@understandquran.com

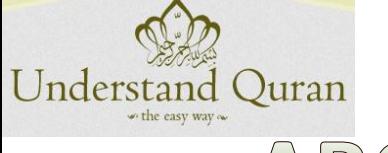

# ABOUT UQA ONLINE INITIATIVE

mood

- Alhamdulillah, Understand Al-Quran Academy is happy to introduce it's state of the art delivery channel for imparting the knowledge and understanding of Al-Quran.
- **■** Insha Allah we hope that, the students across the globe will greatly benefit from our learning management system as students will be able to interact with UQA teachers on live sessions, co-students on discussions forums, chat room, assignment and workshops which will help you to share and learn from each other's experience.
- With our online collaboration tool you will be able watch the UQA trainer's presentation, audio, video, desktop live and attend Quiz, watch recorded session for review.

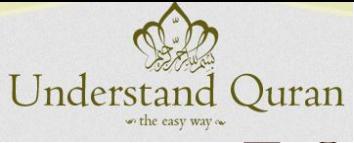

### mood 7 SIMPLE STEPS TO ENROLL FOR THE COURSE

- STEP1: Visit [www.understandquran.com/academy](http://www.understandquran.com/academy) and click on login page
- **STEP2: Login as a guest to visit our courses**
- STEP3: Click on Short Course 1
- **STEP4:Enroll for the Course as a guest using password guest (guest has limited access to the course content)**
- **STEP5: Browse through different contents in the course** page ( ppt,video,quiz,online meeting ,chat etc.)
- **STEP6: Return to login page and create a New account**
- STEP7: Click on the course and pay using PayPal if you wish to have full access to the course.

Now you are in and enjoy the full access to the course

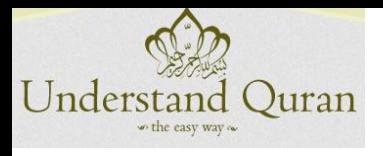

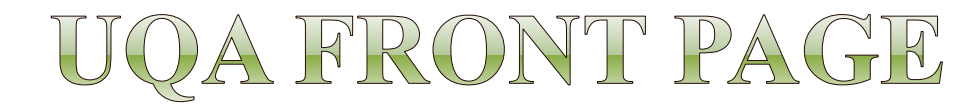

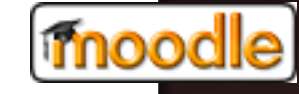

日阳

 $\overline{8}$ 

15 22

Thu Fri Sat

20 21

#### **Understand Al-Quran Academy** STEP1 www.understandquran.com/academy Why must we understand the Quran? **Main menu** 日町 Vision UQA vision is to remove the illiteracy of Site news is it that they have locks Click on Login PageQur'an from the current generation and Login Page to bring up a Qur'anic generation for Current Time future so that they can practice as well  $|Quran, 47:24|$ as be able to convey the message of Qur'an to the whole humanity. **Navigation**  $-1$ (This is) a Scripture that We have revealed unto thee, full of blessing, **Mission** that they may ponder its revelations, and that men of understanding Home UQA mission is to present Qur'an as the may reflect. <sup>n</sup> Calendar most interesting, the most relevant book [Quran, 38:29] > Courses for day-to-day activities as well as the most important book for success in this life as well as in the hereafter. Ouran is a quide to humanity which also includes you, dear reader. Since none of us want to be misguided, it is paramount not only to read or recite Quran, but to understand and implement it in our lives as well. Calendar October 2011 Tue Wed Course categories English UQA (1) 19 -17 18

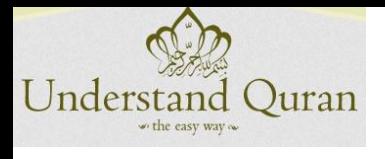

# LOGIN PAGE

moodle

3 Getting Started (S Sign out (S Politics (S Imported From Firef... Th Main page - Moodle... Th Moodle2Word Th Category:Moodle 2.... [S CEP S Marketing flyers - T... 8 Download your file(... 8 Templates - Present... unnerounin III-Qurun IIcuncing

Home -> Login to the site

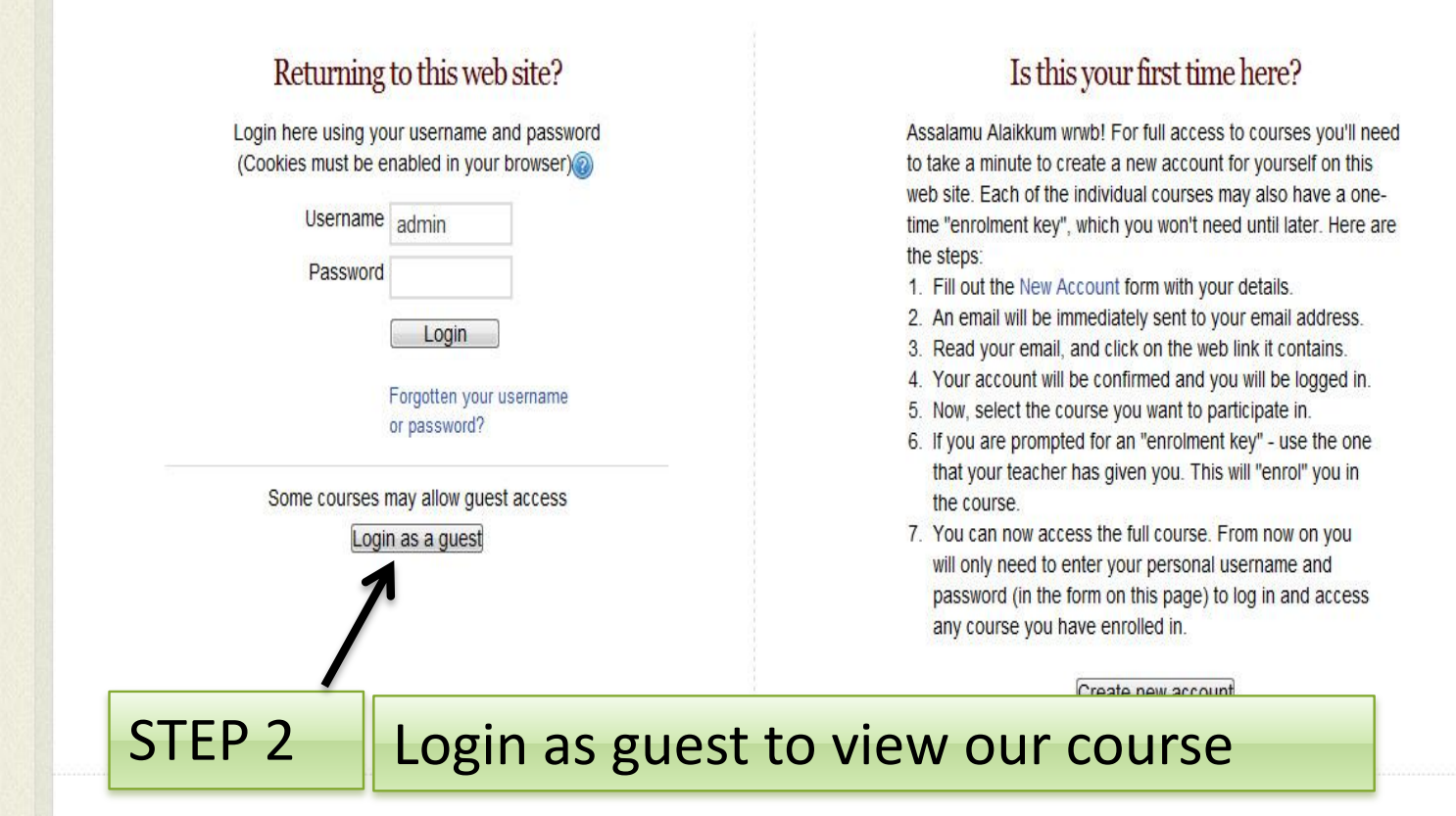

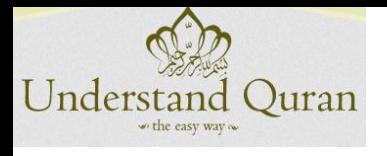

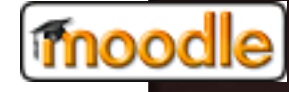

# UQA GUEST ACCESS

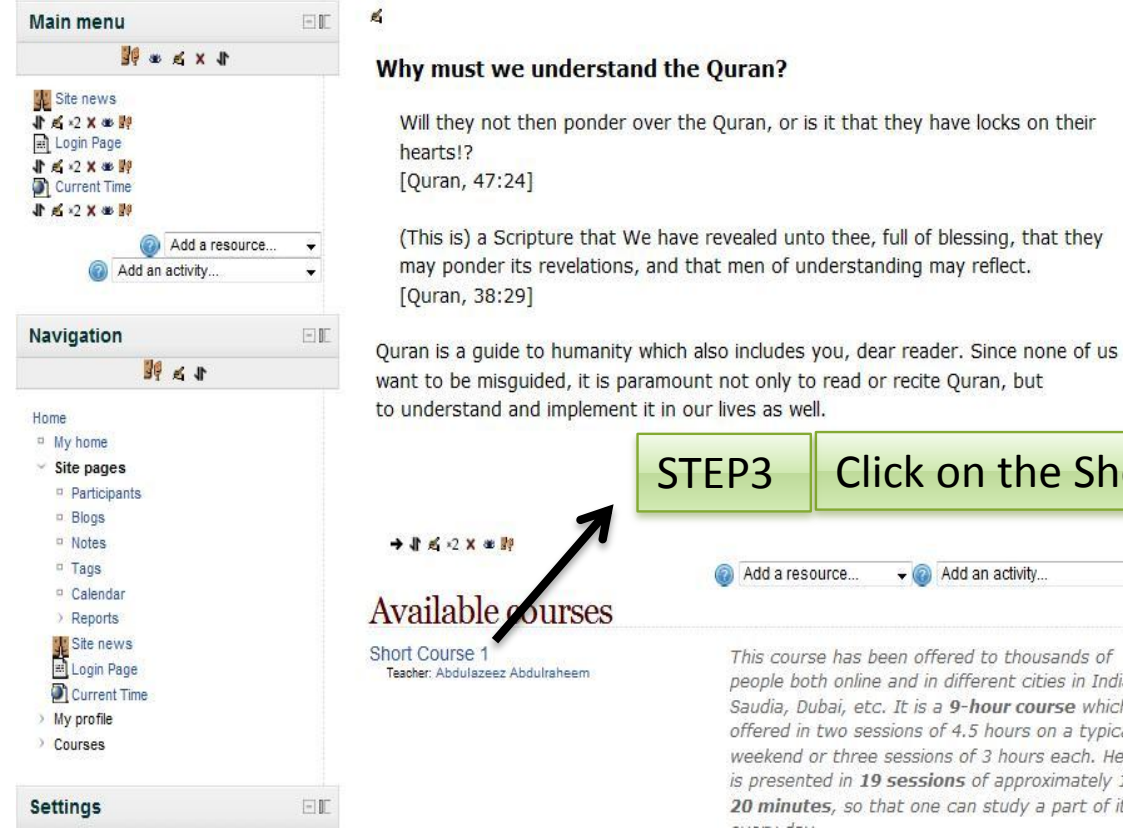

#### W \* \* \* \*

#### Vision

UQA vision is to remove the illiteracy of Qur'an from the current generation and to bring up a Qur'anic generation for future so that they can practice as well as be able to convey the message of Qur'an to the whole humanity.

#### Mission

UQA mission is to present Qur'an as the most interesting, the most relevant book for day-to-day activities as well as the most important book for success in this life as well as in the hereafter.

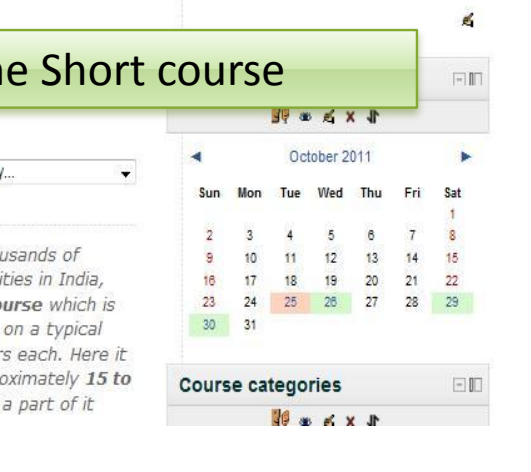

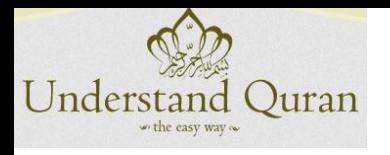

## ENROLL FOR SC1 WITH GUEST

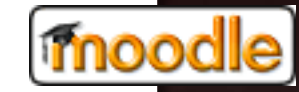

#### **Short Course 1** Home >> Courses >> English UQA >> SC1 >> Enrol me in this course >> Enrolment options  $\Box\mathbb{R}$ **Guest access Navigation** Password guest Unmask Home Site pages  $\sim$  Courses Submit  $\vee$  English UQA  $\times$  SC1 STEP4  $\blacksquare$   $\blacksquare$  Enroll as a guest **Settings**  $\Box$ Login to the site ▽ Course administration **Enrol me in this course**

You are currently using quest access (Login).

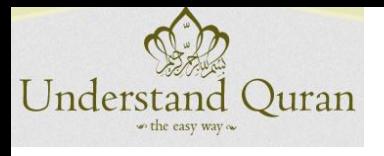

UQA COURSE PAGE

moodle

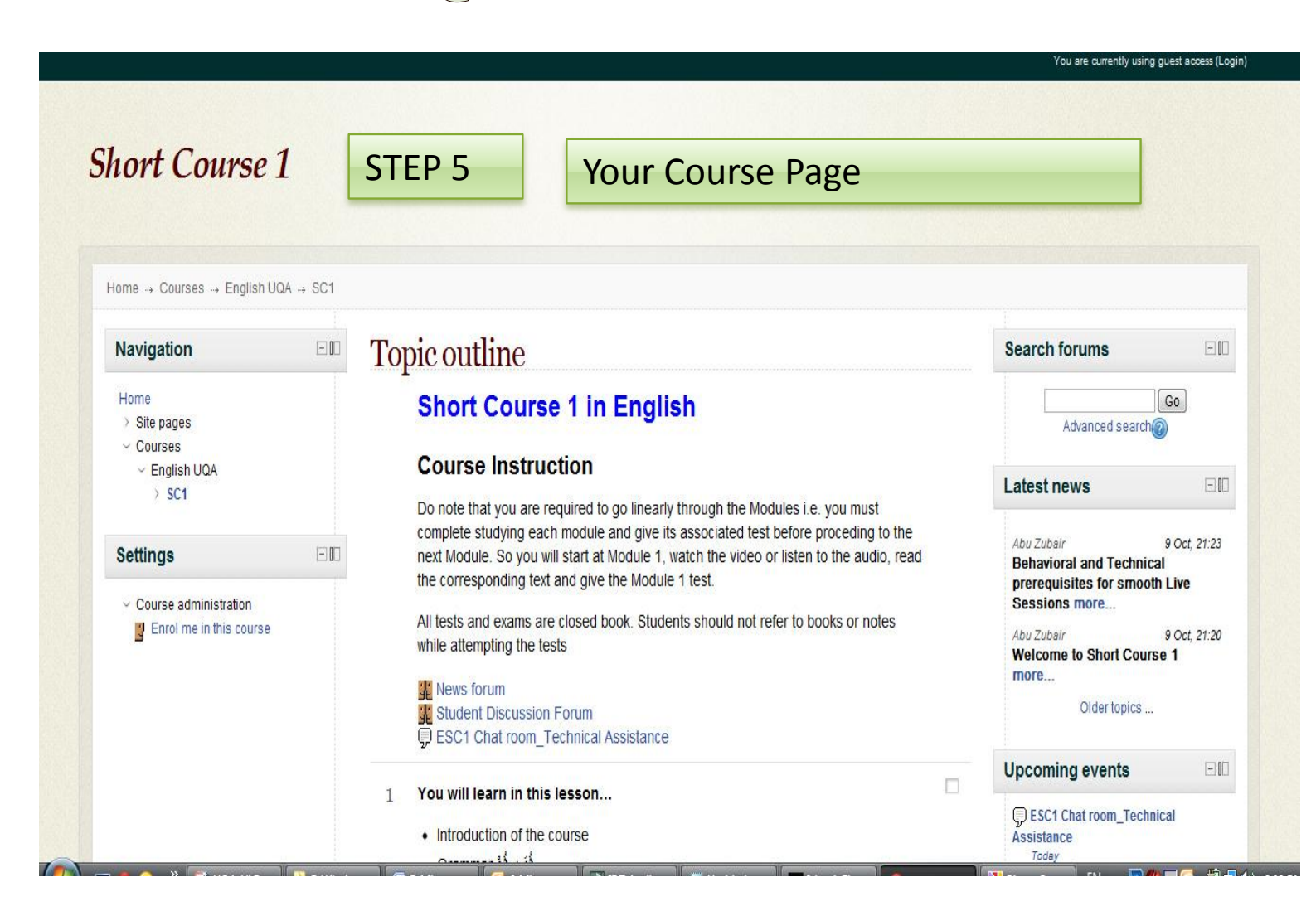

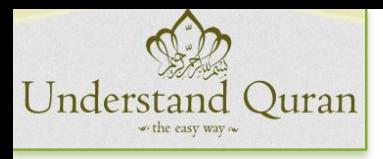

### UQA COURSE RESOURCES

moodle

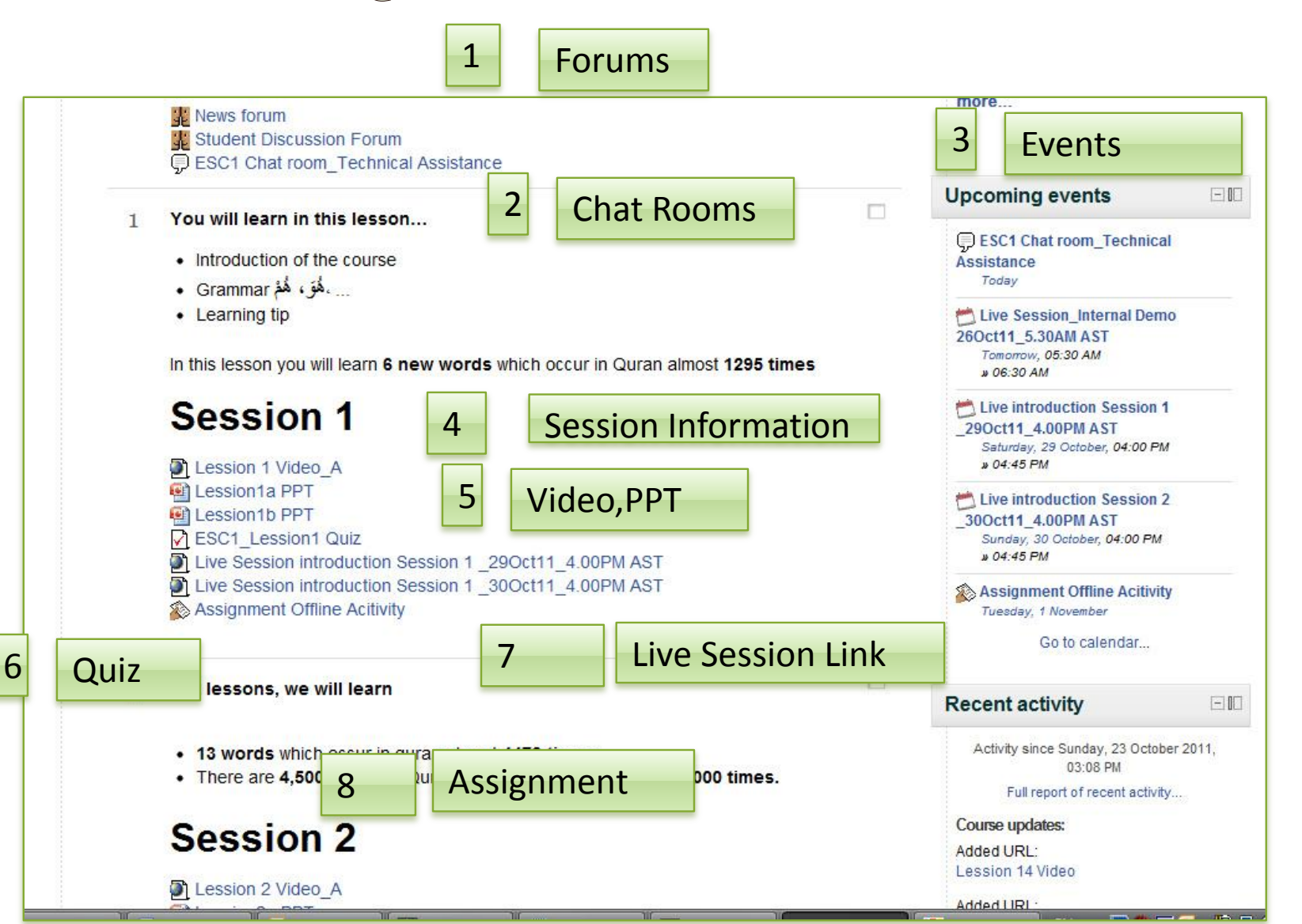

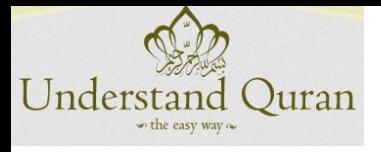

UQA CREATE AN ACCOUNT

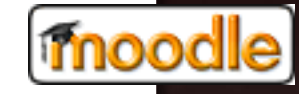

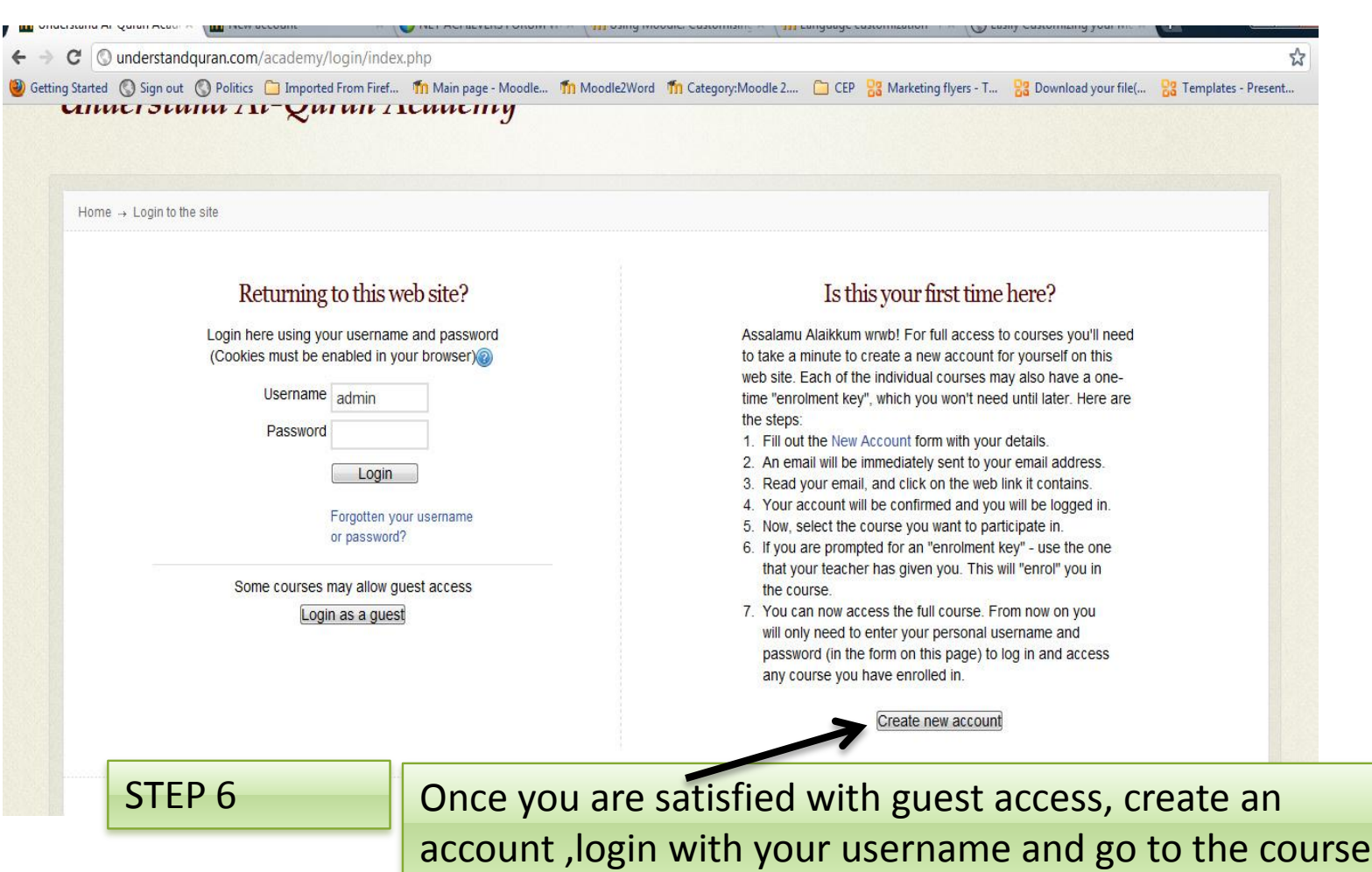

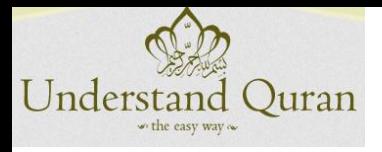

UQA -BUY THE COURSE USING PAYPAL

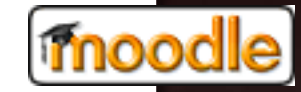

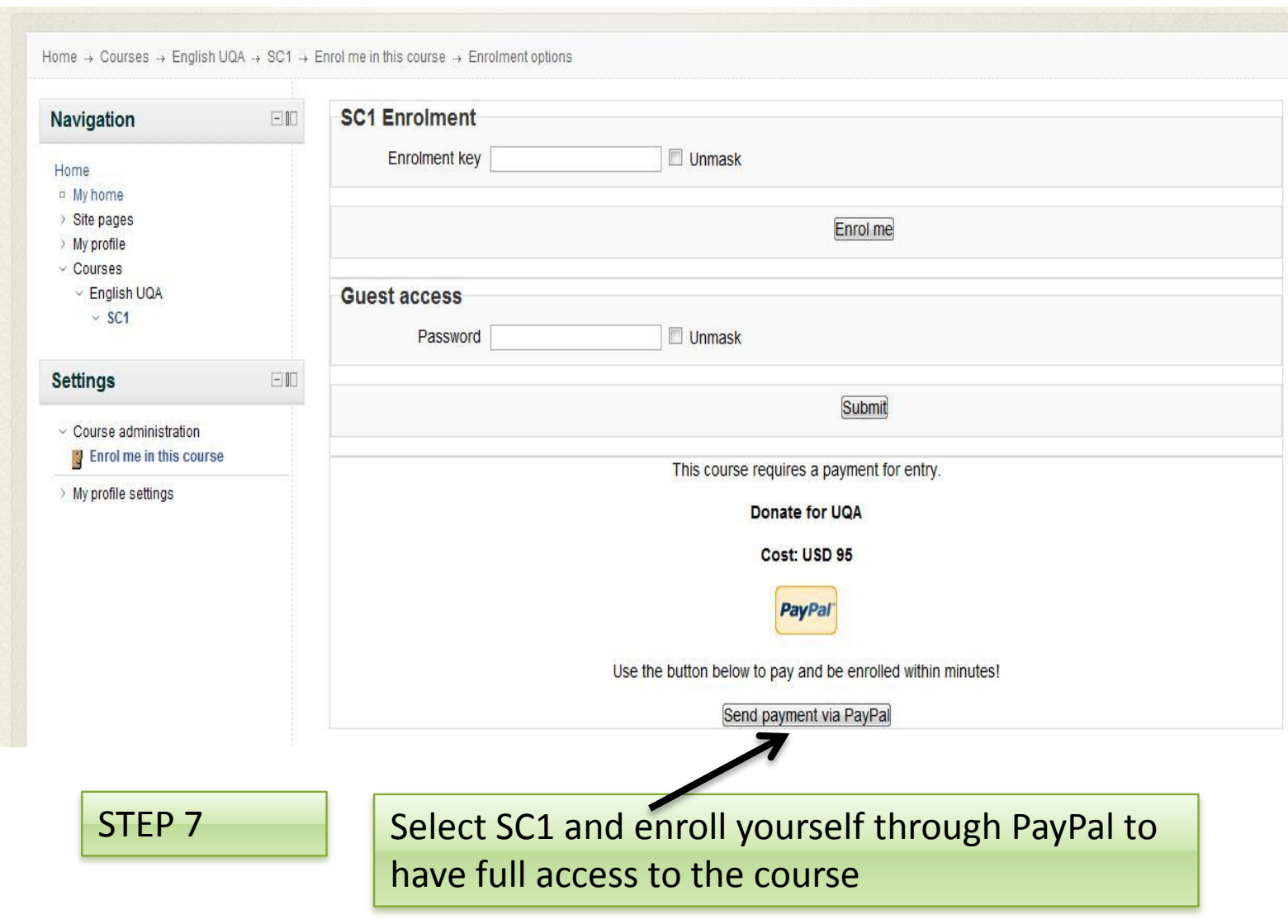

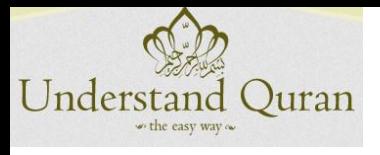

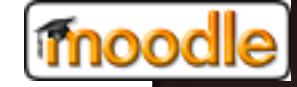

### JAZAKUMULLAHU KHAIRAN

### Jazakumullahu Khairan

### courses@understandquran.com